(Abkürzung: OPV)

# OPERATIONS-VERSTÄRKER

# Gliederung

#### ■ Funktion

- *Gegenkopplung*
- *Mitkopplung*
- Eigenschaften
	- *Ideal*
	- *Real*
- Anwendungsbeispiele
	- Invertierender Verstärker
	- *Invertierender Addierer*
	- *Integrierer*
	- *Komparator*
	- *Schmitt-Trigger*

# Gegenkopplung

- **■** Rückkopplungsnetzwerk am  $U_{\text{neg}}$ verbunden
- Verhindert Spannungsdifferenz zwischen den Eingängen
- Beschränkt die maximale Verstärkung
- OP-Schaltung kann stabil betrieben werden (ohne Schwingungen)

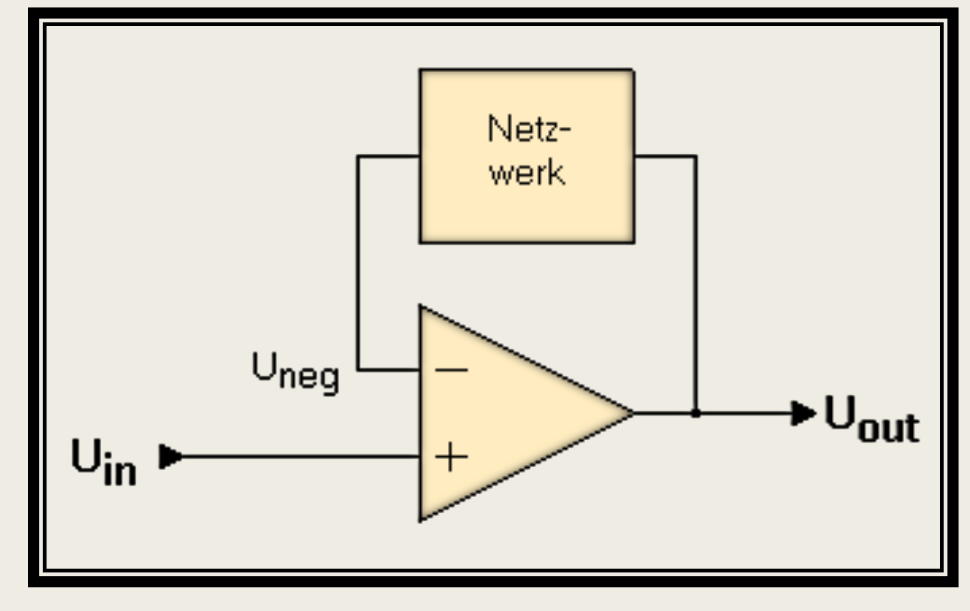

Abb. 1 Gegenkopplung eines OPV1

# Mitkopplung

- Auch genannt positive Rückkopplung
- Teil des Ausgangssignals zurückgeführt an den + Eingang
- Ausgangsspannung erreicht Versorgungsspannung
- Maximale Anstiegsrate bestimmt die Zeit für den Anstieg
- Meistens instabil

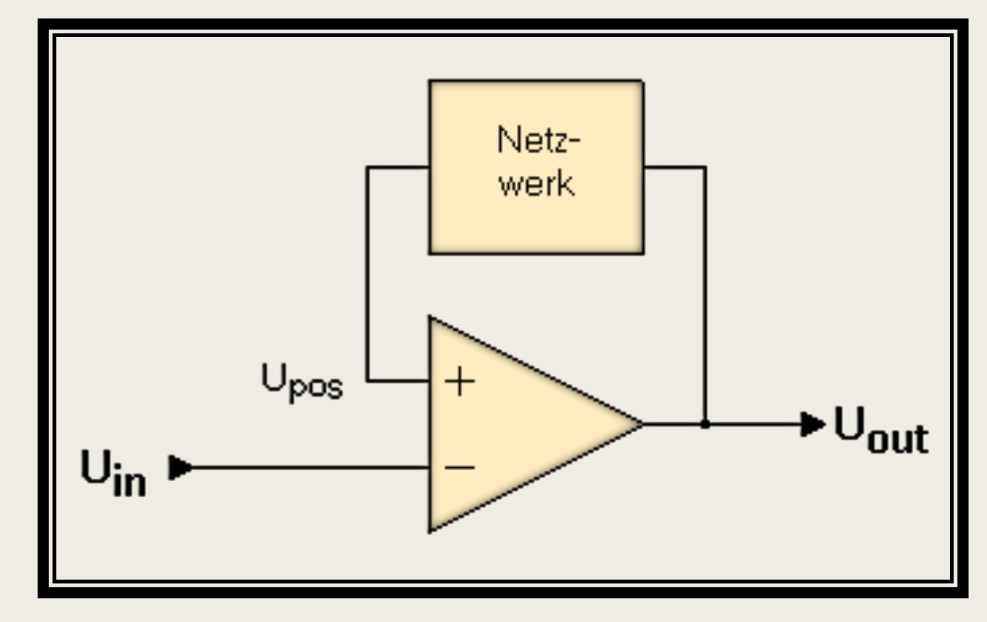

Abb. 2 Mitkopplung eines OPV3

### **Eigenschaften**

#### Ideal

- Eingangsimpedanz =  $\infty$
- $\blacksquare$  Ausgangsimpedanz = 0
- Maximale Anstiegsrate =  $\infty$
- Leerlaufverstärkung = ∞

#### Real (Kleinsignal-OPV)

- Eingangswiderstand =  $100M\Omega$
- Ausgangswiderstand =  $20\Omega$
- Anstiegsrate  $\leq 50$  V ns<sup>-1</sup>
- Verstärkung =  $10<sup>5</sup>$  bei 10 Hz
- Verstärkung verringert sich bei höheren Frequenzen

#### Invertierender Verstärker

- Differenzspannung am Eingang auf null gehalten
- (-) Eingang liegt auf einer virtuellen Masse
- **■** Strom der durch  $R_1$  fließt auch durch  $R_2$
- **■** Spannung fällt ab über  $R_2$

$$
U_a = -U_{R_2} = -I \cdot R_2 = -\frac{U_e}{R_1} \cdot R_2
$$

$$
= -\frac{R_2}{R_1} \cdot U_e
$$

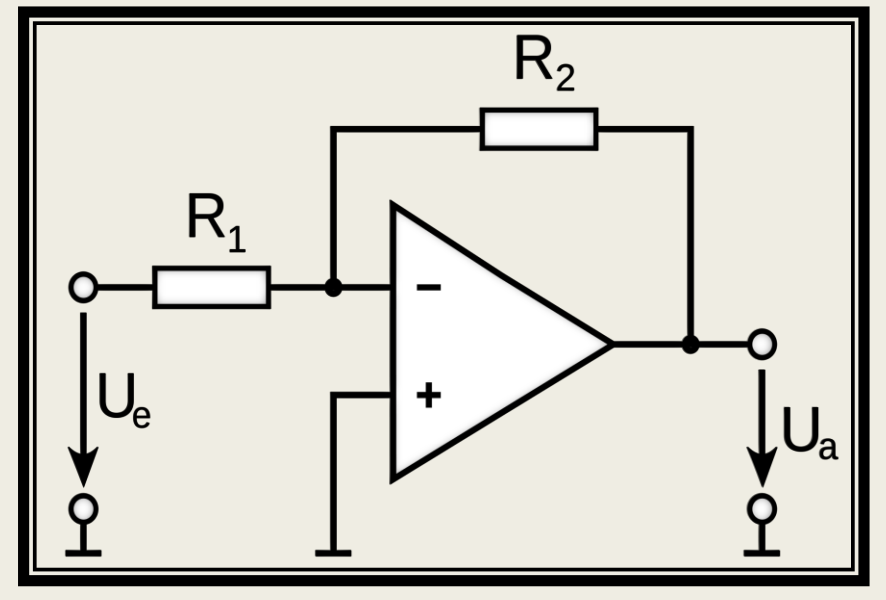

Abb. 3 Invertierender Verstärker2

#### Invertierender Addierer

- Eingangsspannungen werden aufsummiert und verstärkt
- Beliebige Anzahl von Eingängen

$$
\blacksquare \quad U_a = -R_2 \cdot \left(\frac{U_{e_1}}{R_{11}} + \frac{U_{e_2}}{R_{12}} + \frac{U_{e_3}}{R_{13}}\right)
$$

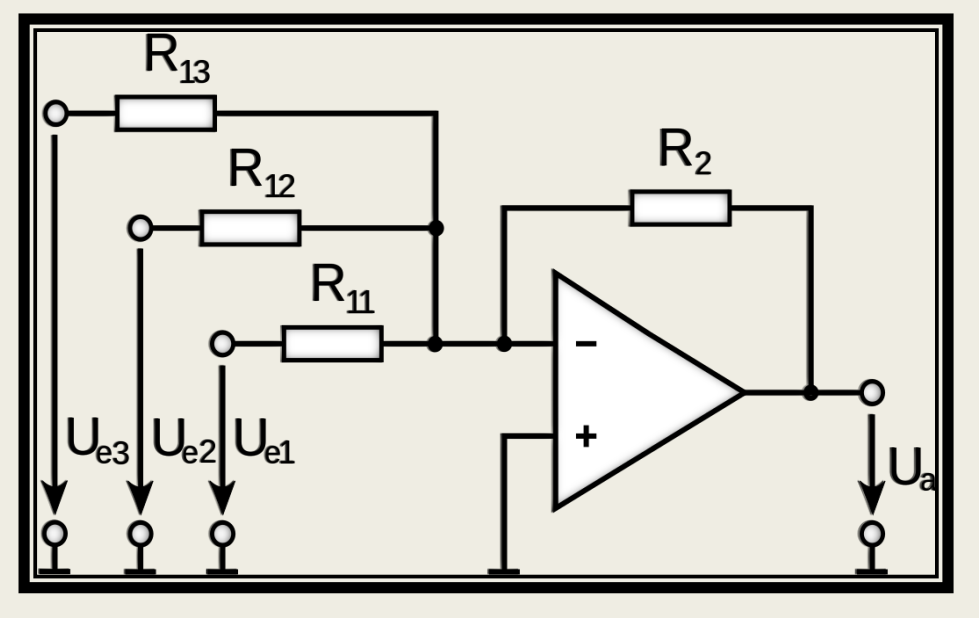

Abb. 4 Invertierender Addierer2

### Integrierer

- Frequenzabhängige Gegenkopplung
- Eingangsspannung wird über die Zeit addiert
- "Integration" über die Zeit

$$
\blacksquare \quad U_a = -\frac{1}{R \cdot c} \cdot \int_0^t U_e(t) \, \mathrm{d}t + U_a(0)
$$

- Ausgangsspannung wird durch die Betriebsspannung begrenzt
- Übertragt schlechter bei höheren Frequenzen

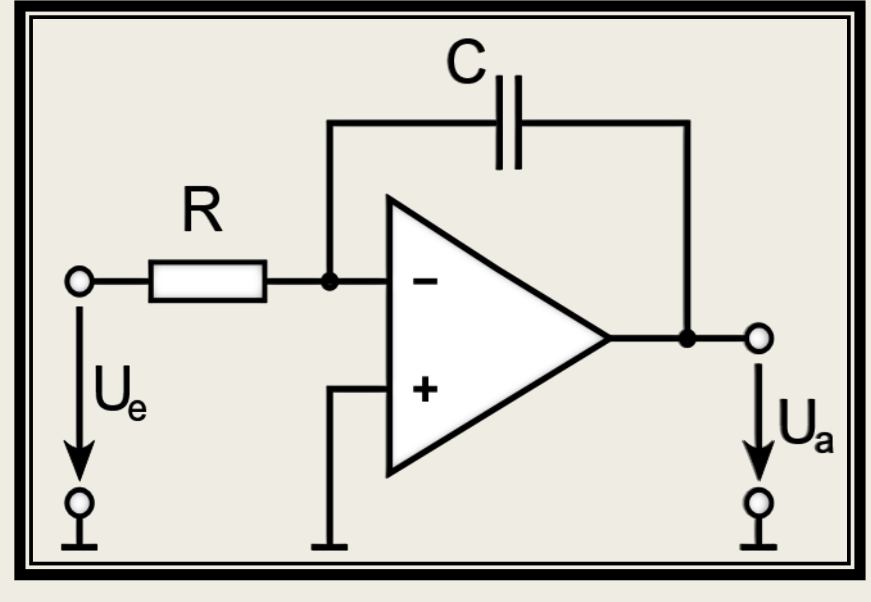

Abb. 5 Integrierer<sup>2</sup>

### Integrierer mit Entladeschalter

- Eingangsspannung ≠ 0 erzeugt ein steigendes oder fallendes Ausgangssignal
- Ausgangsspannung läuft gegen Betriebsspannung
- Schalter um Kondensator zu entladen
- Integrationsperiode beginnt mit Schalteröffnung Abb. 6 Integrierer mit Entladeschalter<sup>1</sup>

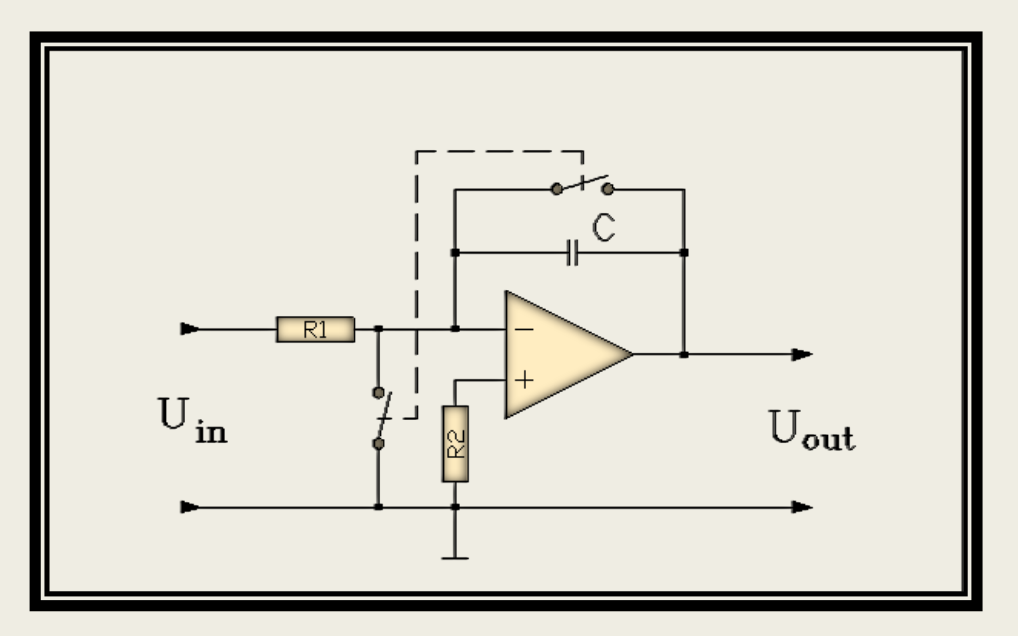

#### Komparator

- Schaltung die zwei Spannungen vergleicht
- "1-bit ADU"
- Ausgang zeigt an welche Eingangsspannung höher ist

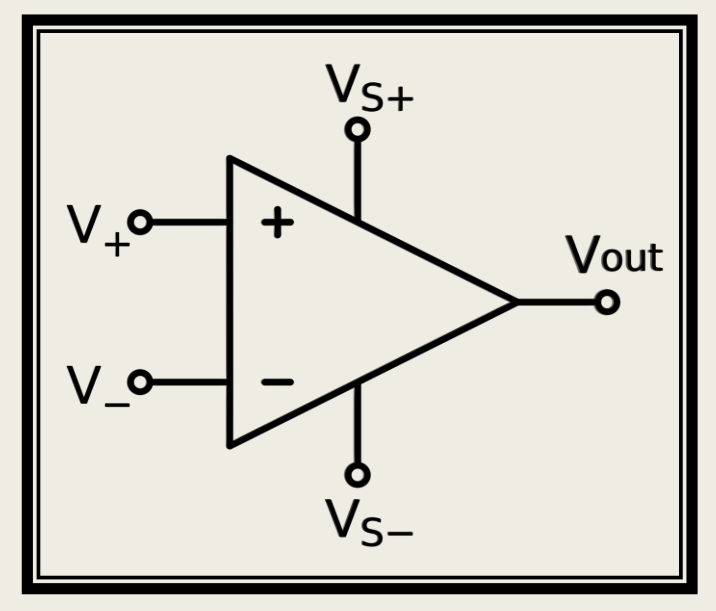

Abb. 7 Komparator2

# Schmitt-Trigger

- Analoger Komparator in Mittkopplungsmodus
- Überschreitung/Unterschreitung der Schaltschwellspannung:
- Ausgangsspannung wechselt auf Minimal/Maximalwert (Logisch 0/1)
- $\blacksquare$  U<sub>r</sub>: Einstellbare Schwellenwert

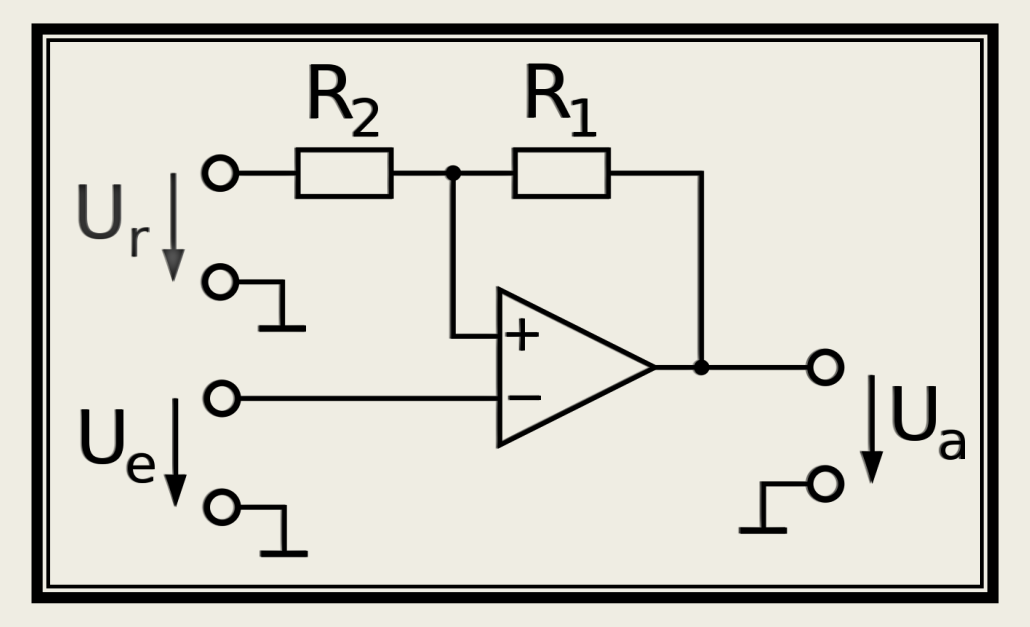

Abb. 8 Invertierender Schmitt-Trigger2

### Schmitt-Trigger - Komparator

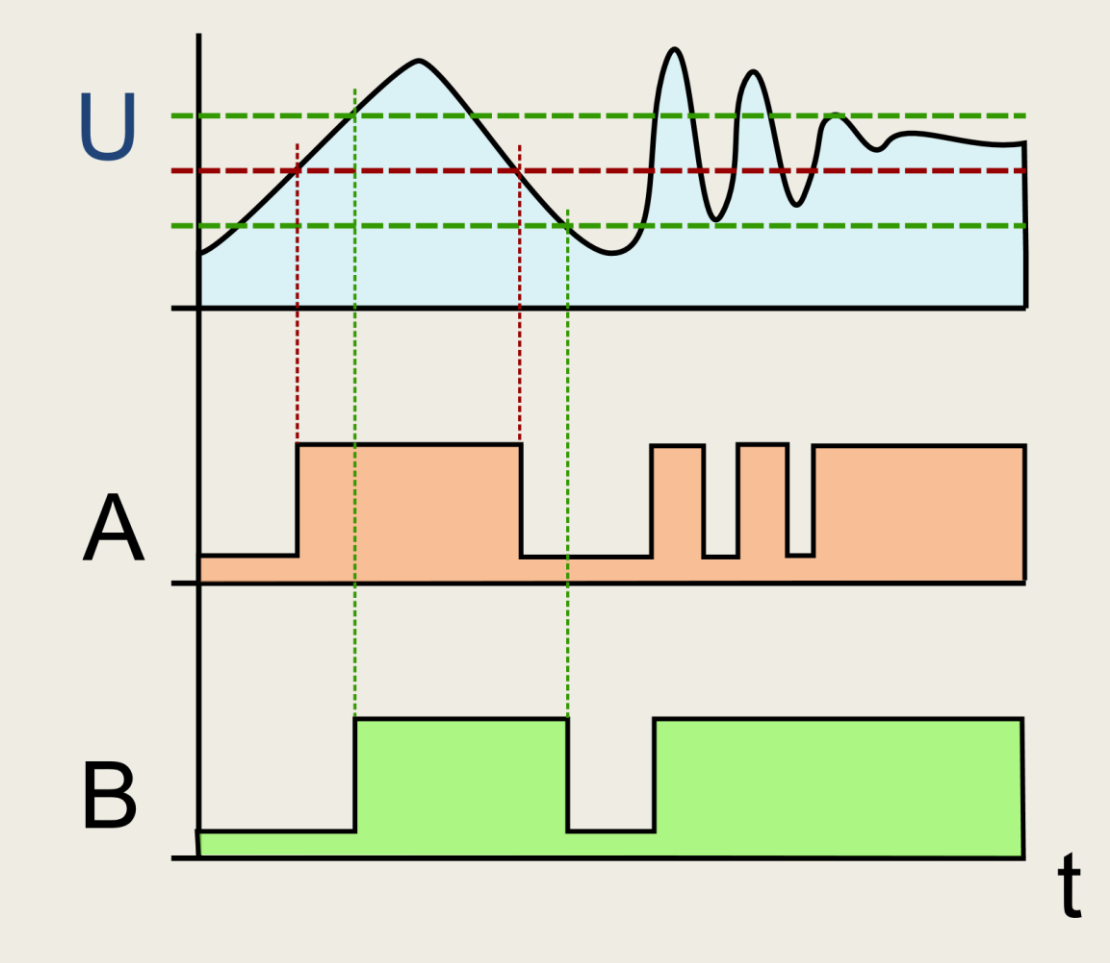

Abb. 8 Vergleich zwischen Komparator und Schmitt-Trigger2

### Quellenverweise

#### ■ Bilder

- *<sup>1</sup>[https://web.archive.org/web/20071116135757/http://www.vias.org:80/mikroelektronik/oa\\_gegenkop](https://web.archive.org/web/20071116135757/http://www.vias.org:80/mikroelektronik/oa_gegenkopplung.html) plung.html*
- *<sup>3</sup>[https://web.archive.org/web/20071117045642/http://www.vias.org:80/mikroelektronik/oa\\_mitkopplu](https://web.archive.org/web/20071117045642/http://www.vias.org:80/mikroelektronik/oa_mitkopplung.html) ng.html*
- *<sup>2</sup><https://de.wikipedia.org/wiki/Operationsverst%C3%A4rker>*

#### ■ Informationen

- *<https://de.wikipedia.org/wiki/Operationsverst%C3%A4rker>*
- *<https://web.archive.org/web/20071116135757/http://www.vias.org:80/mikroelektronik/>*
- *<http://www.elektronik-kompendium.de/public/schaerer/opa1.htm>*
- *<https://www.mikrocontroller.net/articles/Operationsverst%C3%A4rker-Grundschaltungen>*
- *<http://rn-wissen.de/wiki/index.php/Operationsverst%C3%A4rker>*

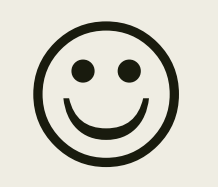

#### Vielen Dank fürs Zuhören